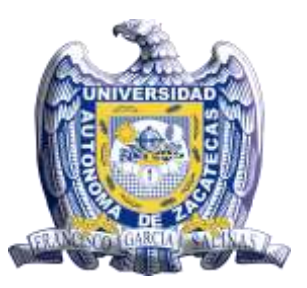

# UNIVERSIDAD AUTÓNOMA DE ZACATECAS

*"Francisco García Salinas"* 

*ÁREA DE INGENIERÍAS Y TECNOLOGICAS UNIDAD ACADÉMICA DE INGENIERÍA I* PROGRAMA DE INGENIERÍA MECÁNICA

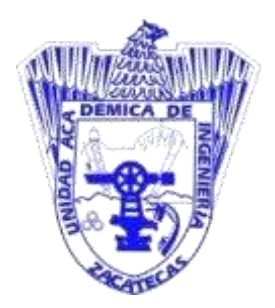

# **U D I - D i b u j o M e c á n i c o**

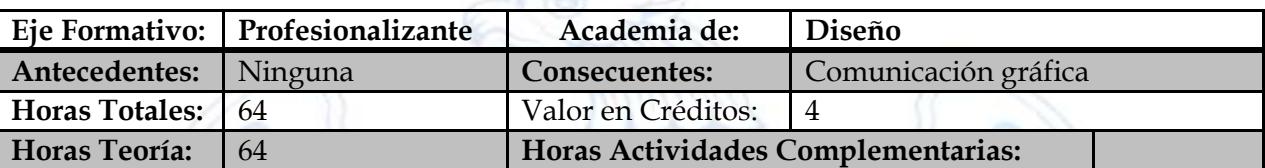

# Competencia de la UDI

El alumno conoce, utiliza e interpreta normas de dibujo técnico en la representación de elementos mecánicos. Selecciona las vistas necesarias y suficientes para describir la forma y el tamaño de piezas.

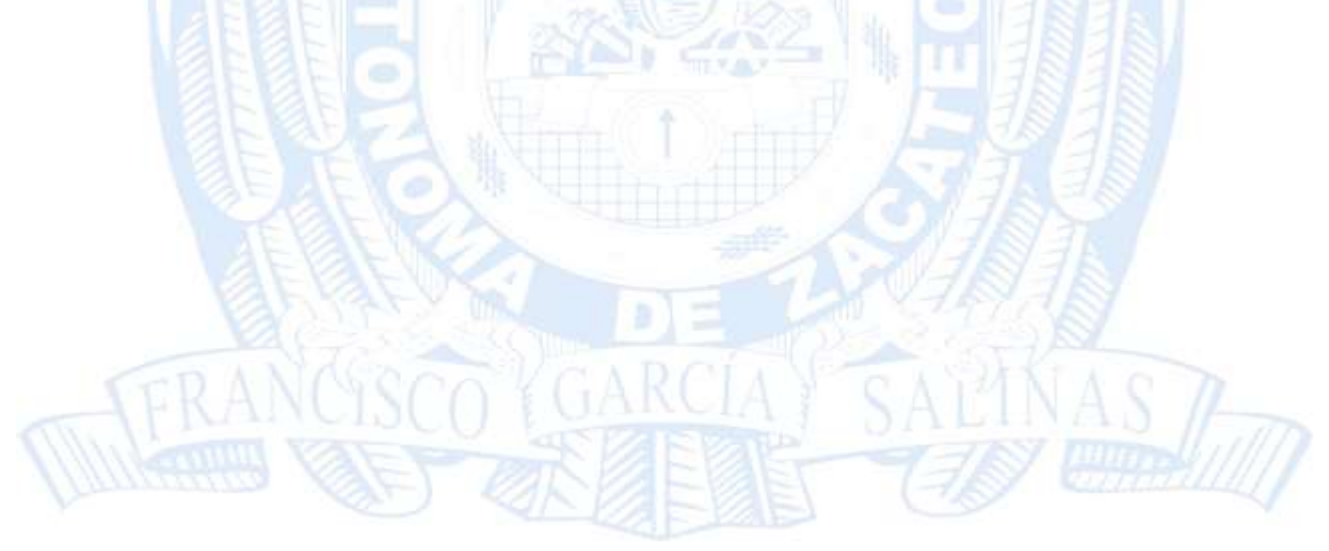

# **Unidad de Aprendizaje I:** PRINCIPIOS GENERALES DEL DIBUJO

### **Competencia Específica**

Conoce la importancia del dibujo técnico como forma de comunicación gráfica en la ingeniería. Conoce los estándares utilizados en el dibujo. Identifica los formatos de papel, realiza bosquejos de piezas y utiliza escalas.

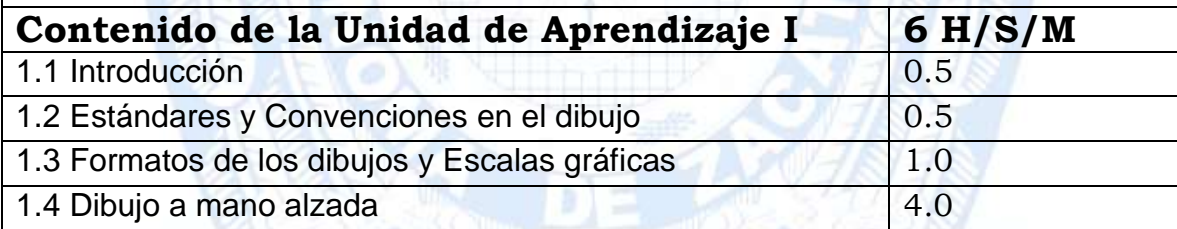

### **Nivel de Competencia: 1**

**Completamente guiado, realiza actividades rutinarias y predecibles Productos**

#### Bosquejo de piezas.

Ejemplos de formatos normalizados de papel.

#### **Conocimientos**

Identifica los formatos de papel, bosqueja y emplea las escalas gráficas. Conoce que datos deben ser incluidos en el cuadro de títulos de los dibujos.

## **Actitudes/Hábitos/Valores**

Participación, responsabilidad, respeto, atención, puntualidad, orden y limpieza, actitud de trabajar.

#### **Estrategias Didácticas**

- Seleccionar una pieza mecánica física para bosquejarla, dibujarla a escala y proponer formatos de papel y cuadro título para su dibujo.
- Mostrar ejemplos de diferentes formatos de papel estandarizados.
- Bosquejar.
- Realizar dibujos a escala.
- Explicar técnicas del uso de escuadras.

## **Estrategias para la Evaluación**

- Elaborar dibujos a escala.
- Realizar bosquejos de la pieza seleccionada.
- Tareas.

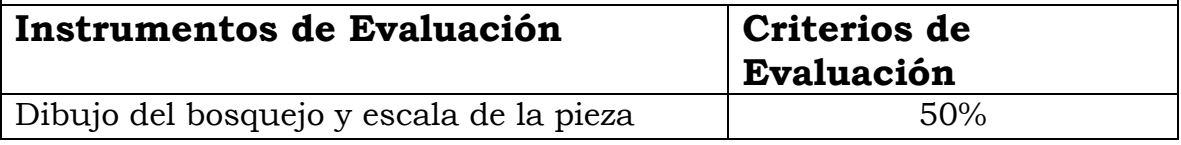

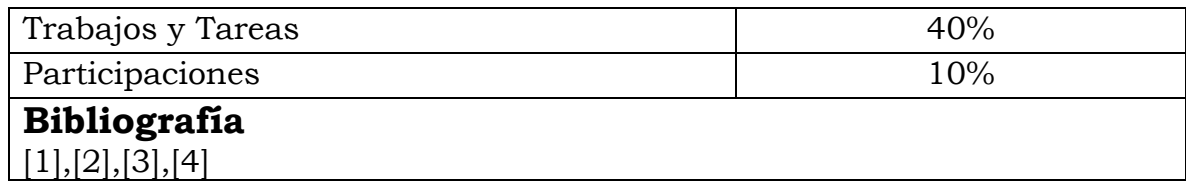

## **Unidad de Aprendizaje II:** ELEMENTOS GEOMÉTRICOS **Competencia Específica** Desarrolla la concepción espacial y realiza la construcción de elementos geométricos básicos. Es hábil en el uso de escuadras, y las herramientas manuales de dibujo, para el trazado de perfiles rectos y curvilíneos. **Contenido de la Unidad de Aprendizaje II 12 H/S/M** 2.1 Definición de geometría 11 de junho 12 2.2 Coordenadas espaciales 11 2.3 Estudio gráfico de funciones trigonométricas 2.0 2.4 Construcción de puntos, líneas, círculos y arcos 6.0

2.5 Elipse, hélices y parábolas **2.0** 2.0

# **Nivel de Competencia: 1**

**Completamente guiado, realiza actividades rutinarias y predecibles**

### **Productos**

Láminas de proyecciones de líneas y superficies.

#### **Conocimientos**

Concepción espacial.

Construcción de elementos primitivos geométricos.

## **Actitudes/Hábitos/Valores**

Participación, responsabilidad, respeto, comunicación asertiva, aplicación del pensamiento lógico, atención, creatividad, orden y limpieza.

#### **Estrategias Didácticas**

- Ilustraciones y gráficos.
- Visualizar modelos virtuales.
- Ejemplos trazados en el pizarrón.
- Ejercicios para el alumno.

#### **Estrategias para la Evaluación**

Láminas de provecciones en clase y de tarea.

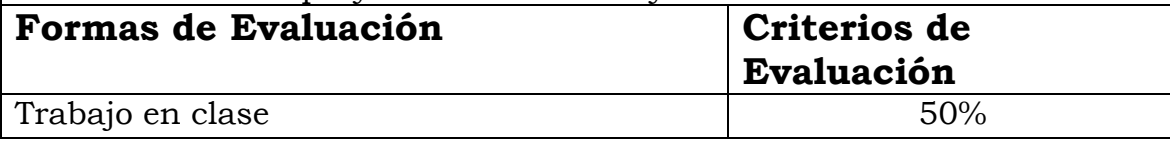

Láminas de tarea 50%

**Bibliografía**  $[1]$ , $[3]$ 

**Unidad de Aprendizaje III:** CONSTRUCCIONES GEOMÉTRICAS POR COMPUTADORA

### **Competencia Específica**

El alumno construye perfiles bidimensionales completamente restringidos haciendo uso de software especializado.

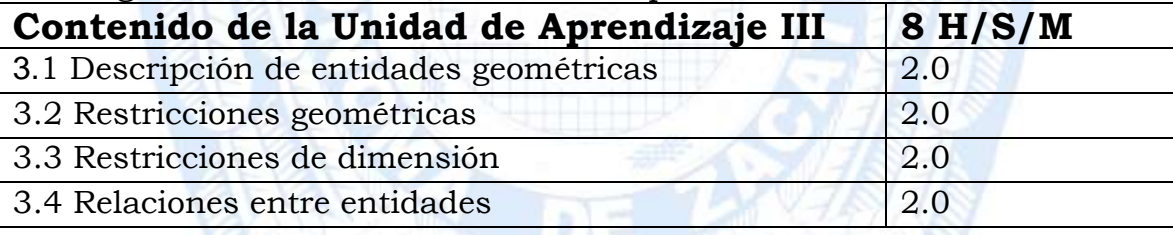

#### **Nivel de Competencia: 1**

#### **Completamente guiado, realiza actividades rutinarias y predecibles Productos**

Elaboración de los perfiles que mejor describan en dos dimensiones la pieza seleccionada.

Láminas de perfiles en computadora.

#### **Conocimientos**

Grados de libertad de las entidades.

Las relaciones entre entidades geométricas.

Herramientas de software para perfiles bidimensionales completamente restringidos.

# **Actitudes/Hábitos/Valores**

Participación, responsabilidad, respeto, comunicación asertiva, aplicación del pensamiento lógico, atención, orden y limpieza.

## **Estrategias Didácticas**

- Visualizar modelos virtuales.
- Explicar cómo utilizar el software en aula de cómputo para generar perfiles.
- Prácticas de restricción de bosquejos.
- Elaborar perfiles de la pieza seleccionada.

## **Estrategias para la Evaluación**

- Elaborar perfiles restringidos.
- Prácticas en computadora.

**Formas de Evaluación Criterios de** 

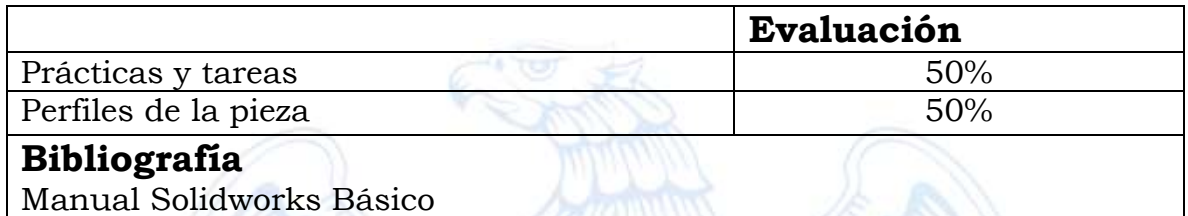

#### **Unidad de Aprendizaje IV:** TEORÍA DE LA DESCRIPCIÓN DE LA FORMA

### **Competencia Específica**

Selecciona y dibuja las vistas necesarias y suficientes para describir la forma de objetos mecánicos de acuerdo a normas generales de dibujo técnico.

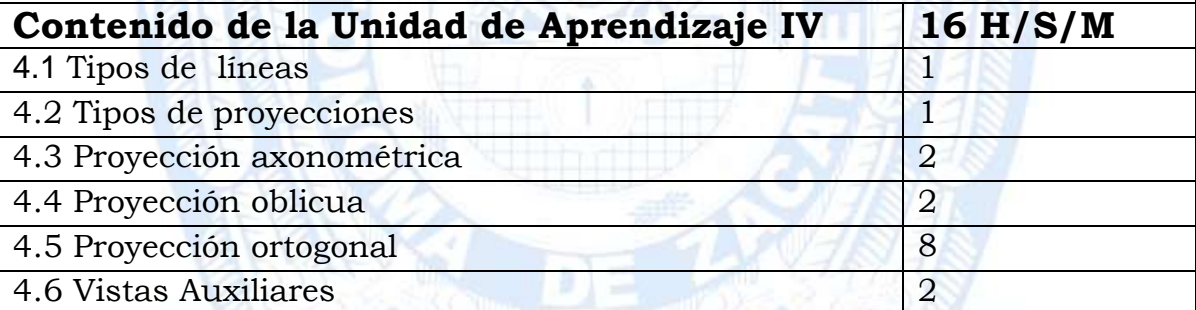

# **Nivel de Competencia: 1 Completamente guiado, realiza actividades rutinarias y predecibles**

#### **Productos**

Láminas en papel de proyecciones bidimensionales.

Modelos hechos en plastilina.

Láminas de vistas isométricas, oblicua y ortogonal de la pieza seleccionada.

#### **Conocimientos**

Representación de objetos en diferentes formas de proyección. Normas en la representación de la forma de objetos.

# **Actitudes/Hábitos/Valores**

Participación, responsabilidad, respeto, comunicación asertiva, aplicación del pensamiento lógico, atención, orden y limpieza.

## **Estrategias Didácticas**

- Visualizar modelos virtuales e impresos en diferentes formas de proyección.
- Explicar cómo utilizar el software en el aula de cómputo para generar dibujos de varias vistas y en sección.
- Modelar en plastilina figuras a partir de sus vistas ortogonales.
- Completar vistas ortogonales a partir de dos vistas dadas.

# **Estrategias para la Evaluación**

- Trazar láminas de acuerdo a las instrucciones dadas.
- Elaborar láminas en computadora y enviarlos por correo en tiempo y forma.
- Entregar modelos en plastilina.
- Láminas con provecciones de la pieza seleccionada.

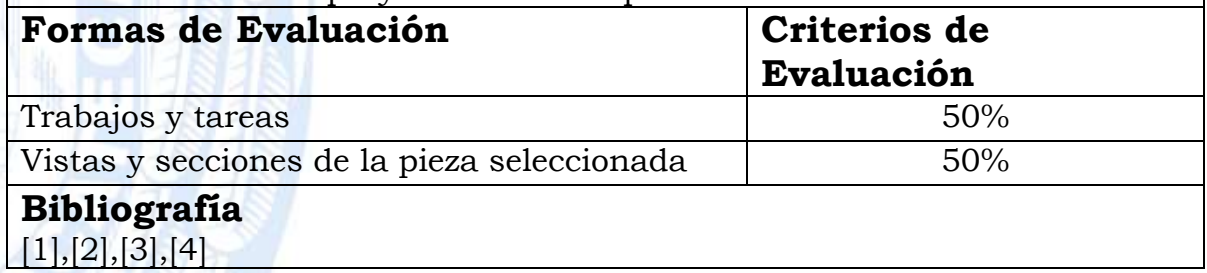

# **Unidad de Aprendizaje V:** DIMENSIONAMIENTO

# **Competencia Específica**

Dimensiona objetos mecánicos de acuerdo a normas generales de dibujo técnico, lee planos distinguiendo las normas básicas de acotado.

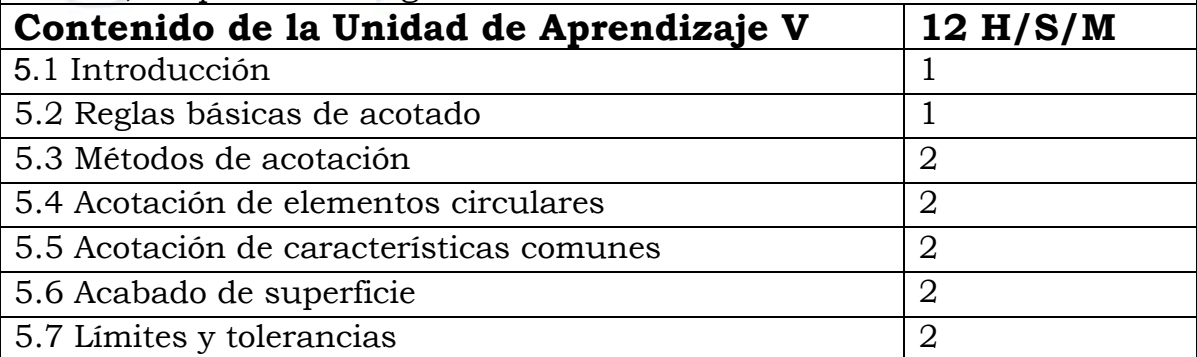

**Nivel de Competencia: 1 Completamente guiado, realiza actividades rutinarias y predecibles**

#### **Productos**

Láminas con vistas dimensionadas de objetos y de la pieza seleccionada.

# **Conocimientos**

Conoce las normas de dimensionamiento para representar el tamaño de elementos mecánicos.

# **Actitudes/Hábitos/Valores**

Participación, responsabilidad, respeto, comunicación asertiva, aplicación

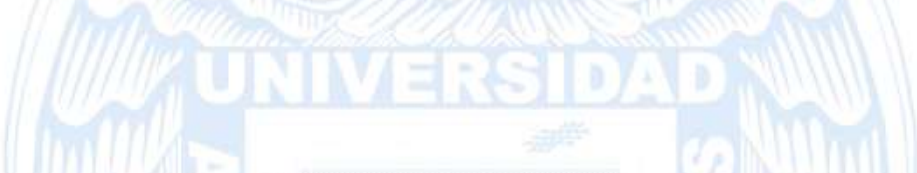

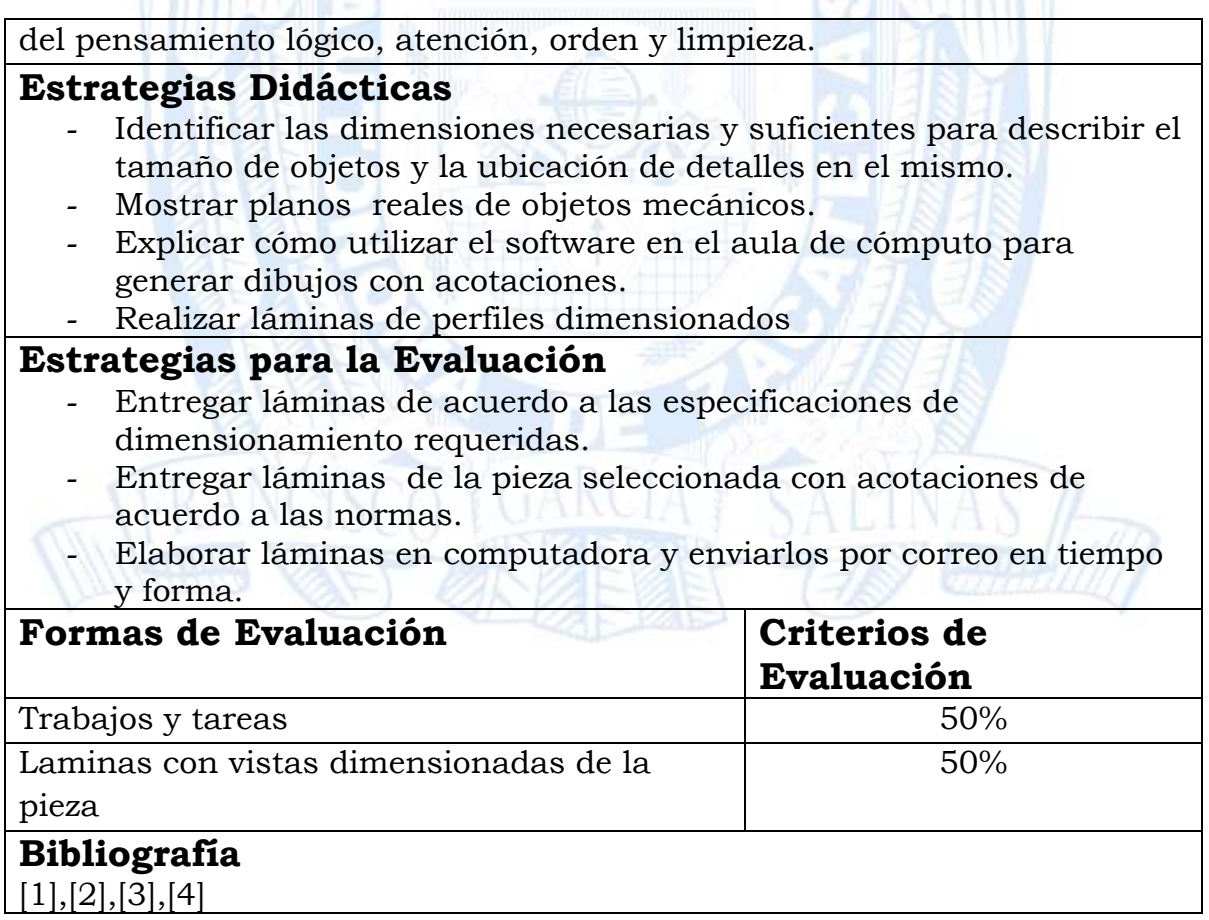

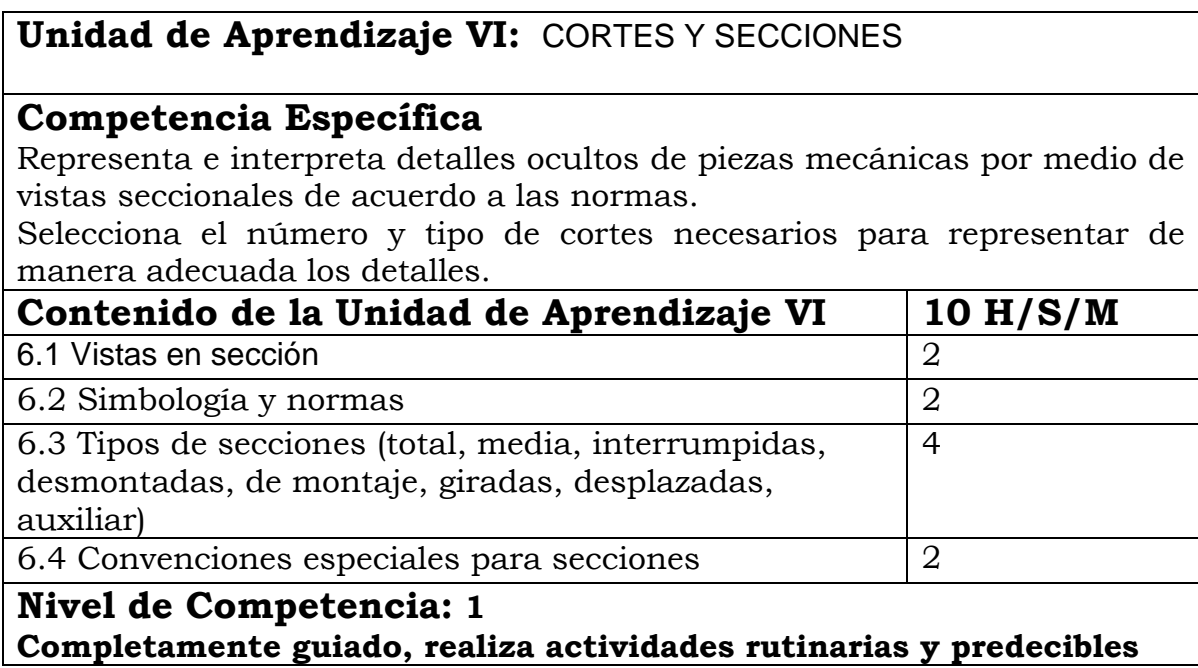

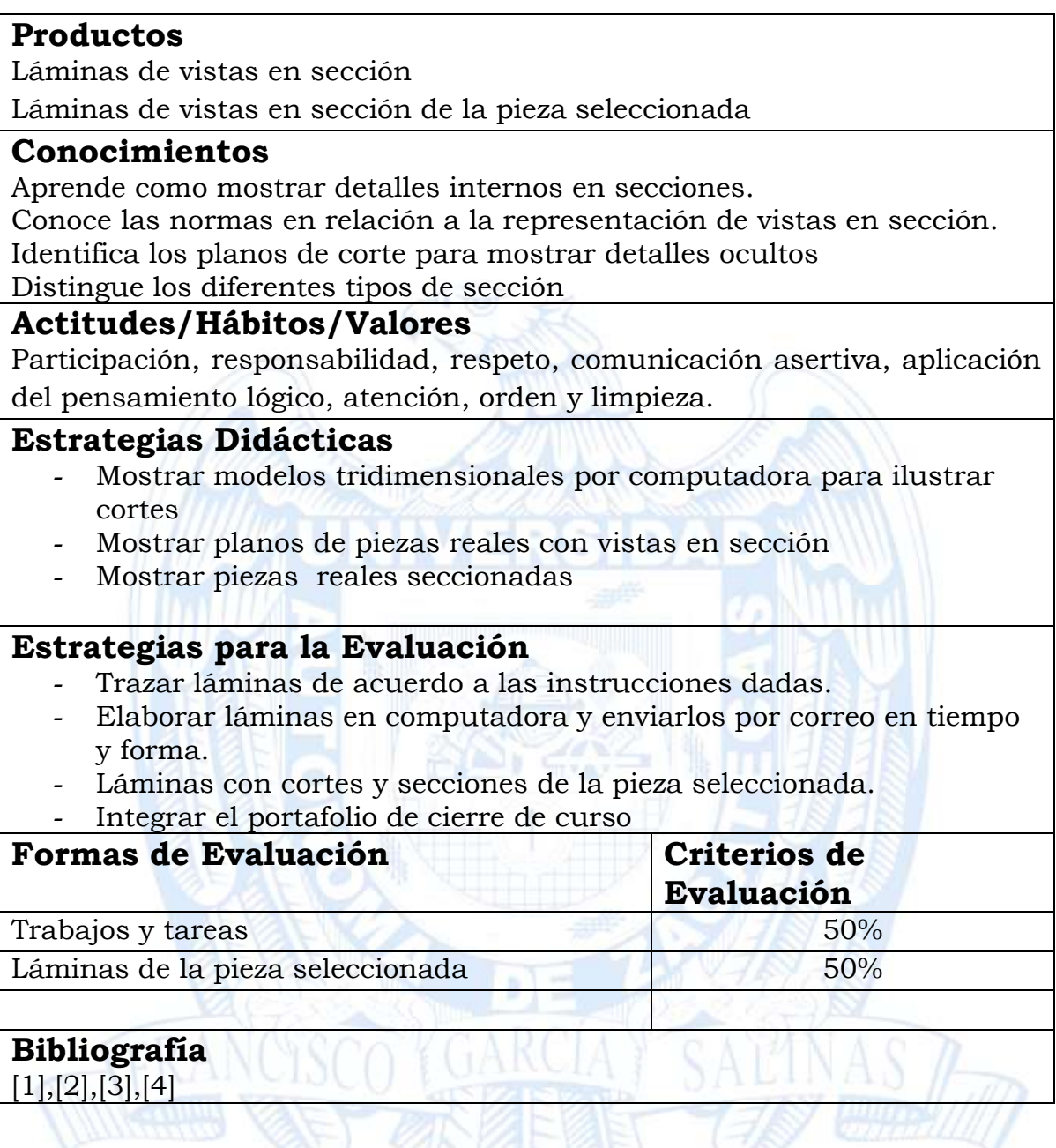

# REFERENCIAS

- 1. Dibujo y Diseño en Ingeniería; Jensen Cecil, Jay D. Helsel; Dennis R. Short; Mc Graw Hill, 6ª Ed.
- 2. Dibujo Para Ingeniería; Giesecke Mitchell, Spencer, Hill, Loving; Iberoamericana; 2ª Ed.
- 3. Dibujo en Ingeniería y Comunicación Gráfica; Bertoline, Wiebe, Miller, Mohler; Mc Graw Hill; 2ª Ed.
- 4. Fundamentos de Dibujo en Ingeniería; Warren J. Luzadder; 9ª Ed.

## SOFTWARE

1. Solidworks.

# POLÍTICAS DEL CURSO

Durante la estancia en clase:

- No usar celular.
- Tener una conducta de respeto y orden.

# CALIFICACIONES

## CALIFICACION ORDINARIA:

PROMEDIO DE CALIFICACIONES POR UNIDAD DE APRENDIZAJE, LO CUAL QUEDA INTEGRADO EN EL PORTAFOLIO DE EVIDENCIAS.

CALIFICACION EXTRAORDINARIA:

ENTREGAR COMPLETO EL PORTAFOLIO DE EVIDENCIAS

DE LAS ASISTENCIAS:

DE ACUERDO AL REGLAMENTO ESCOLAR VIGENTE (CAP V ART 87, FRACC VI): "ASISTIR A POR LO MENOS OCHENTA POR CIENTO DE LAS SESIONES, PARA QUE TENGAN DERECHO A PRESENTAR EL EXAMEN ORDINARIO, Y 70 POR CIENTO PARA EXTRAORDINARIO. LAS FALTAS DE ASISTENCIA DEBERÁN JUSTIFICARSE ANTE EL DIRECTOR DE LA RESPECTIVA UNIDAD ACADÉMICA".

# PERFIL DOCENTE

Se recomienda que el profesor tenga las siguientes características:

- Cuente con una formación profesional sólida en el área de Ingeniería Mecánica.
- Posea conocimientos de normas de dibujo mecánico y dominio de software especializado para dibujar y modelar en tres dimensiones.
- Facilidad de palabra para explicar los conceptos y guiar a los alumnos.
- Responsable, organizado, honesto, consecuente, justo y creativo.

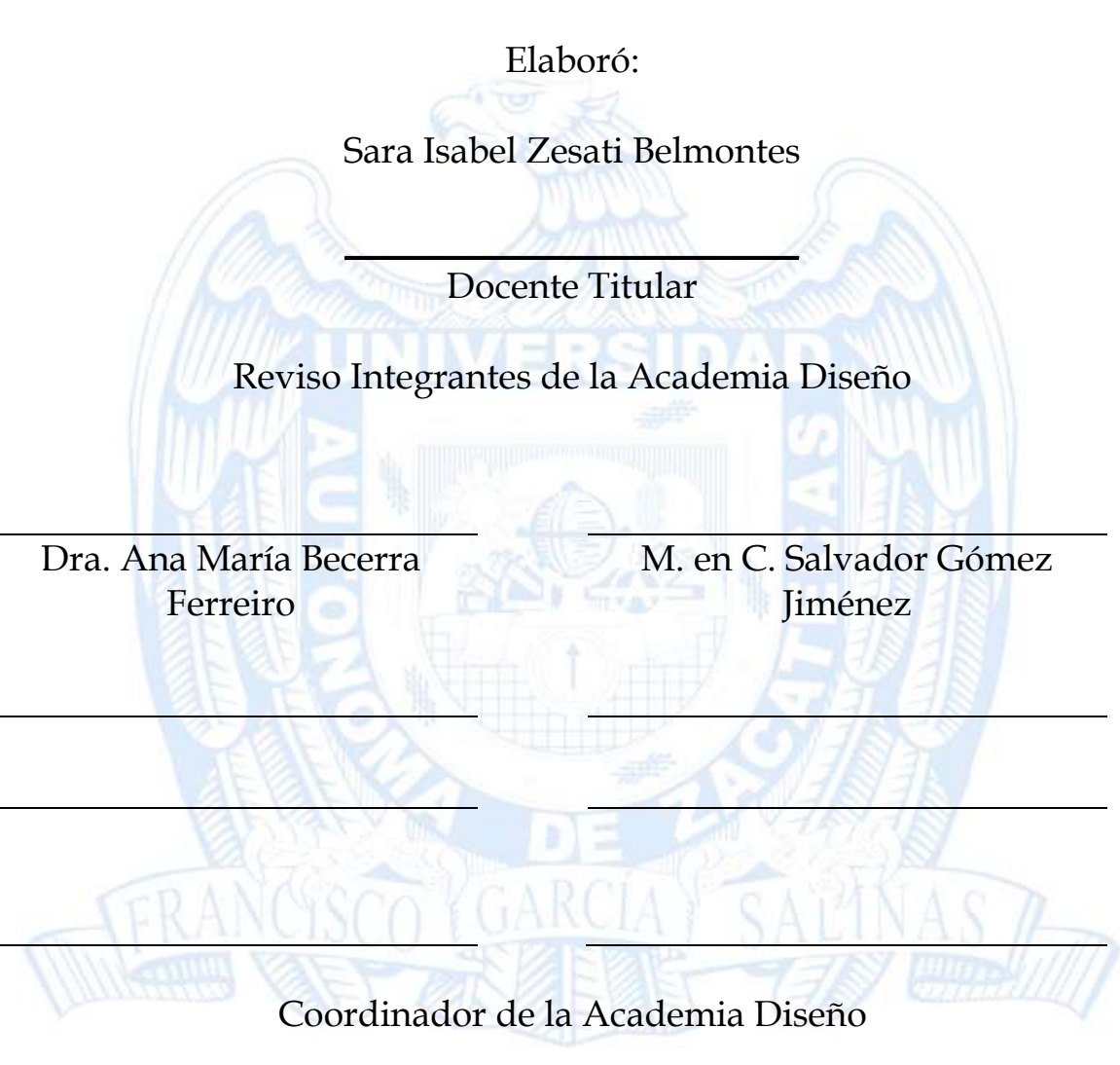

\_\_\_\_\_\_\_\_\_\_\_\_\_\_\_\_\_\_\_\_\_\_\_\_\_\_\_\_\_ Dra. Ana María Becerra Ferreiro

Fecha de elaboración: 00/00/0000 Próxima revisión:10/12/2015